Factory Soft Venezuela, C.A. Servicio y Soporte Page 1 of 6 10:49:50AM entrepreneurs and the entrepreneurs and the formulation of 6 10:49:50

Listado de Versiones por Componente

Tipo: Igual a Mejora, Depuración, Novedad o Otro; Fecha: Desde 01/10/2019 Hasta 31/10/2019; Ordenado por: 1º campo Ascendente

## **Componente: eFactory Autoservicio de Clientes**

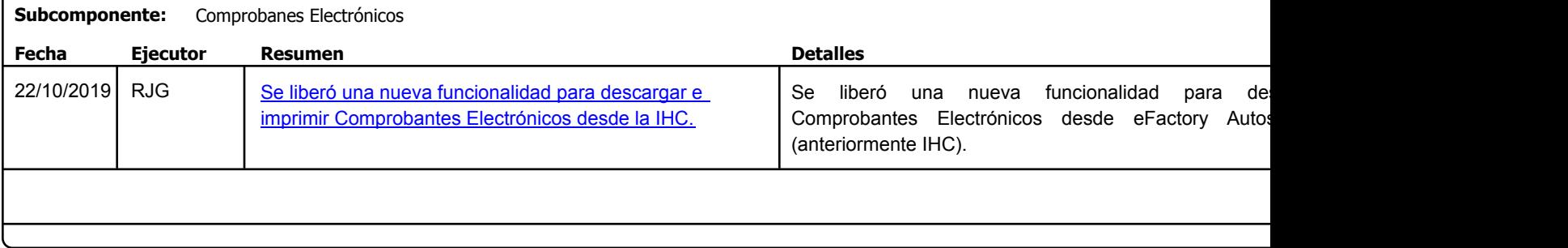

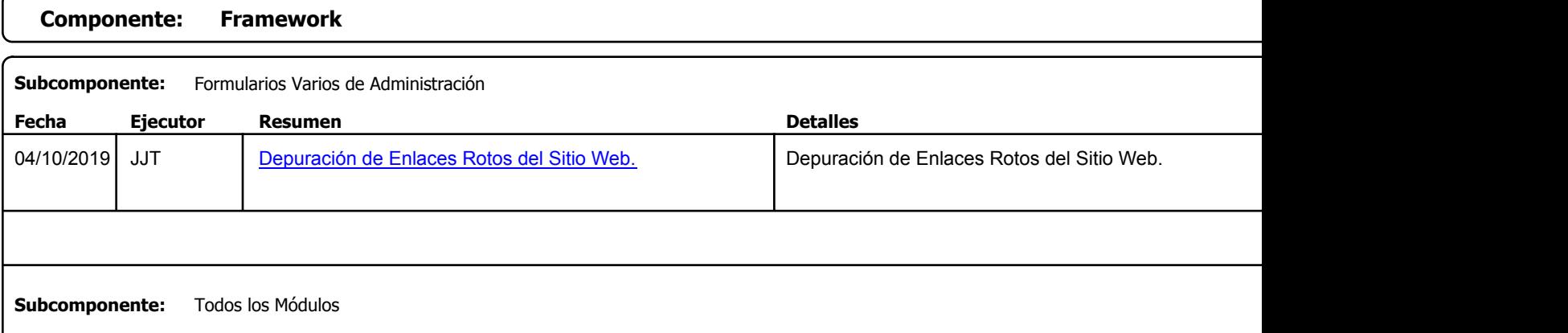

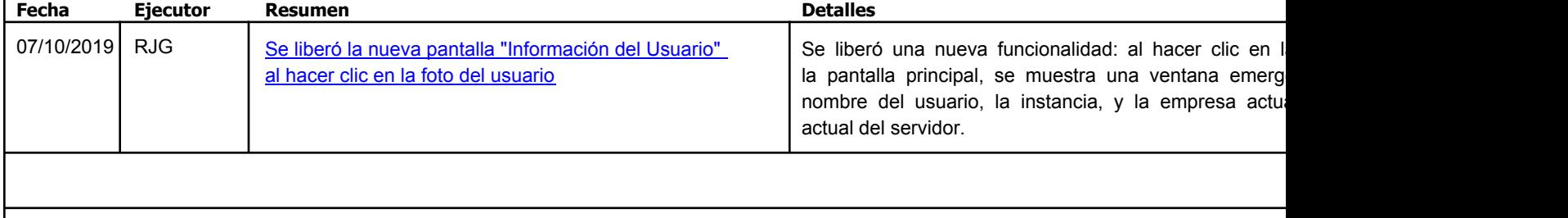

Factory Soft Venezuela, C.A. Servicio y Soporte Page 2 of 6 10:49:50AM entre Page 2 of 6 10:49:50AM entre Page 2 of 6 10:49:50AM entre Page 2 of

Listado de Versiones por Componente

Tipo: Igual a Mejora, Depuración, Novedad o Otro; Fecha: Desde 01/10/2019 Hasta 31/10/2019; Ordenado por: 1º campo Ascendente

## **Componente: Módulo Contabilidad Subcomponente:** Reglas de Integración **Fecha Ejecutor Resumen Detalles Tipo** 11/10/2019 | RJG | [Se liberó el nuevo reporte "Listado de Reglas de](https://efactoryerp.com/soluciones/software-control-de-inventarios-erp-crm.html) | Se liberó el nuevo reporte "Listado de Reglas de I Este muestra las Reglas de Integración con el detal es ideal para revisión y análisis durante el proceso mantenimiento posterior cuando sea necesario hacer ca Integración Ampliado"

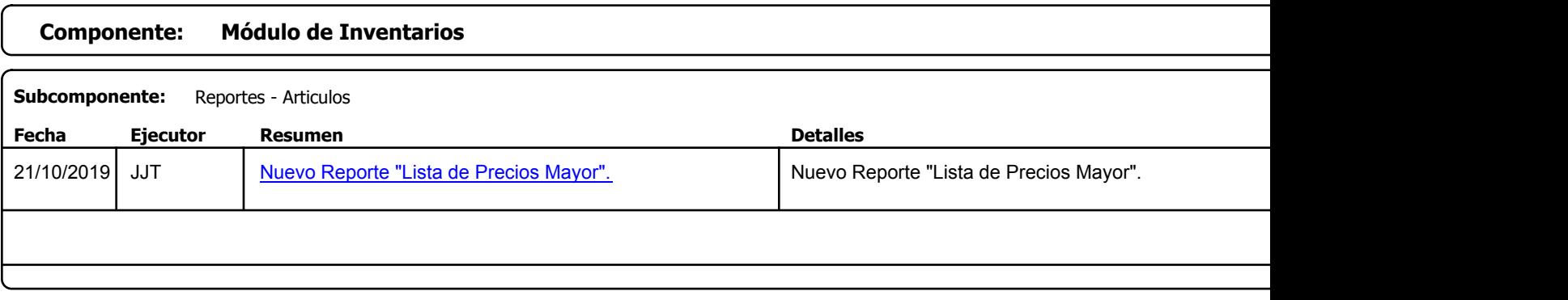

Factory Soft Venezuela, C.A. Servicio y Soporte Page 3 of 6 10:49:50AM extensive page 3 of 6 10:49:50AM extensive page 3 of 6 10:49:50AM extensive page 3 of 6 10:49:50AM extensive page 3 of 6 10:49:50AM extensive page 3 of 6 10:49:50AM extensive page

Listado de Versiones por Componente

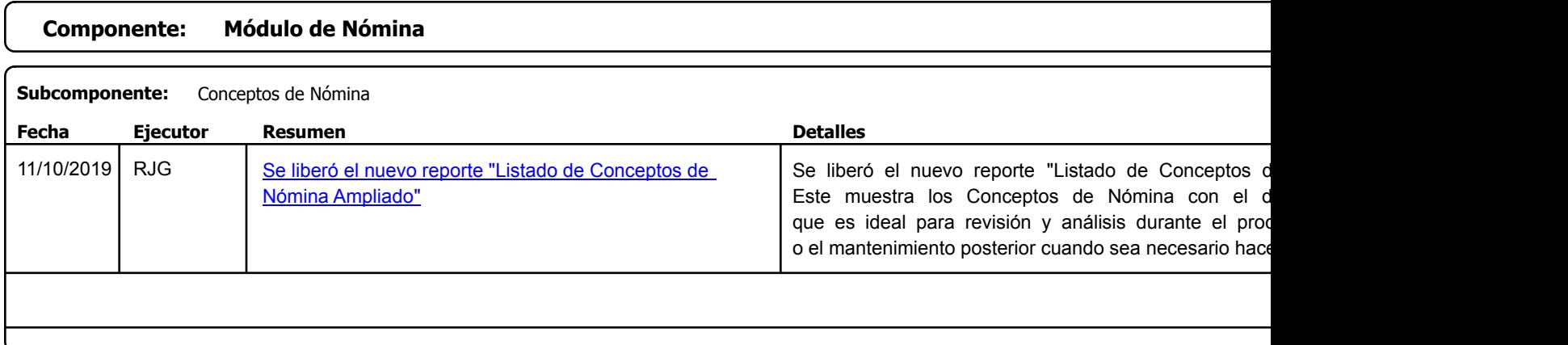

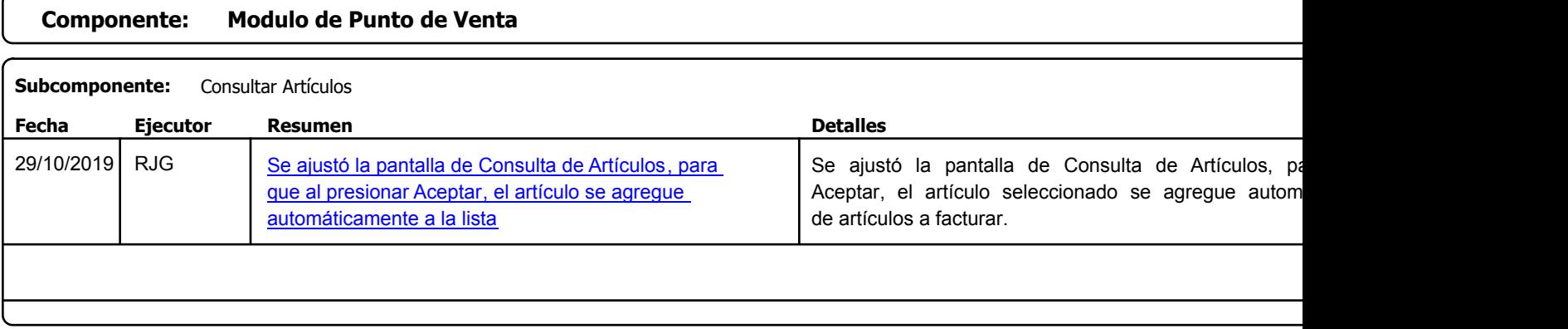

Factory Soft Venezuela, C.A. Servicio y Soporte Page 4 of 6 10:49:50AM entre Page 4 of 6 10:49:50AM entre Page 4 of 6 10:49:50AM entre Page 4 of

Listado de Versiones por Componente

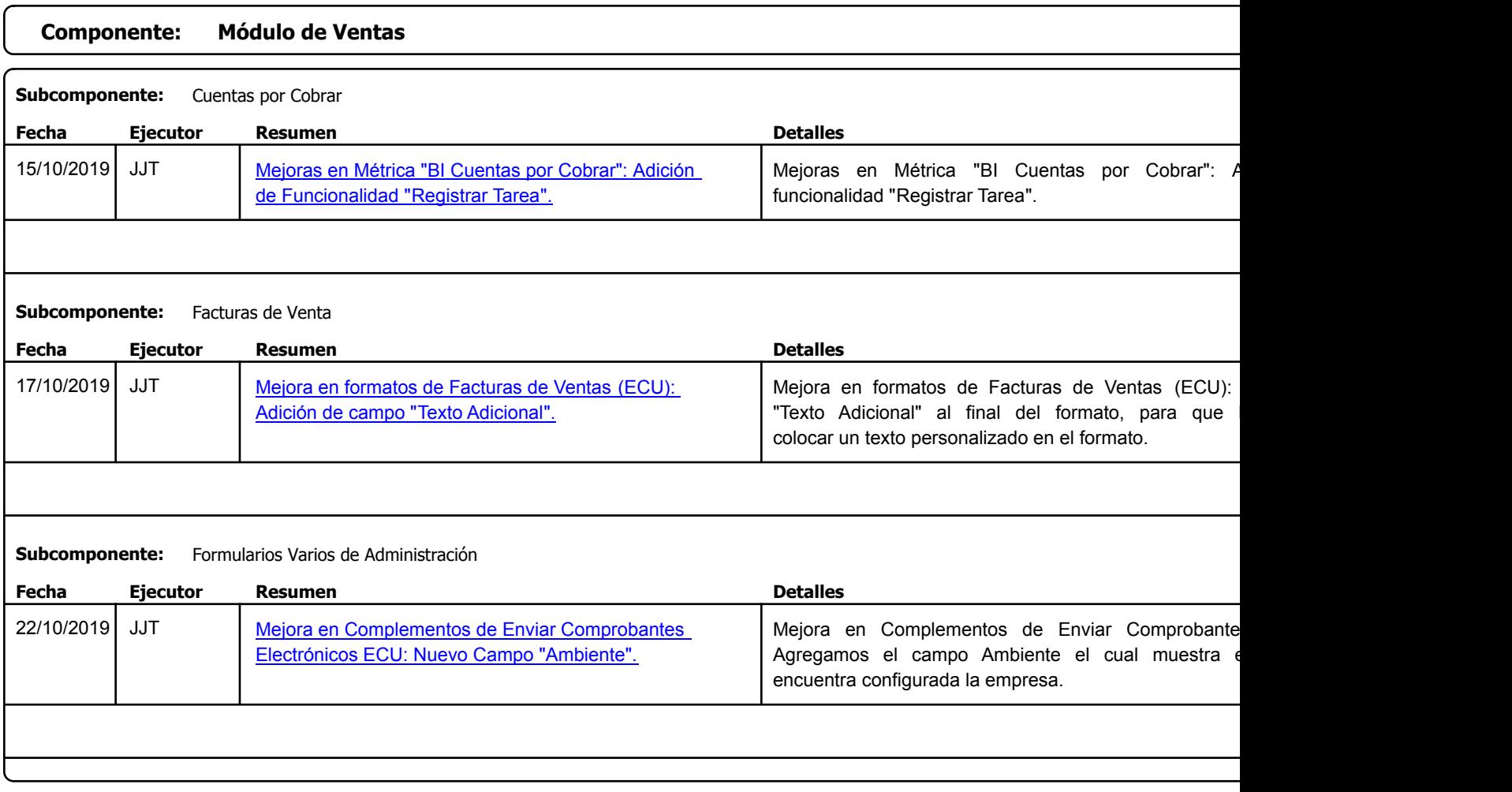

Factory Soft Venezuela, C.A. Servicio y Soporte Page 5 of 6 10:49:50AM extensive page 5 of 6 10:49:50AM extensive page 5 of 6 10:49:50AM extensive page 5 of 6 10:49:50AM extensive page 5 of 6 10:49:49 AM extensive page 5 of 6 10:49:49 AM extensive pag

Listado de Versiones por Componente

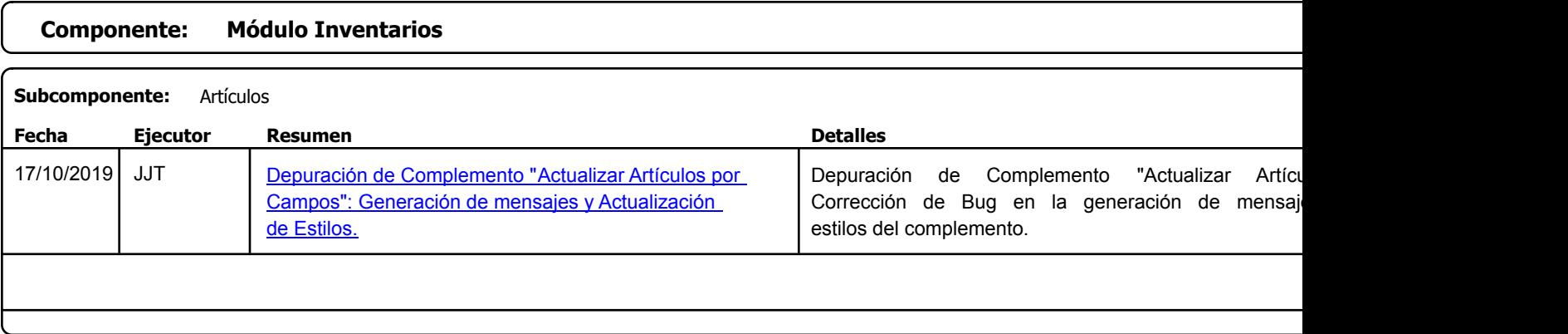

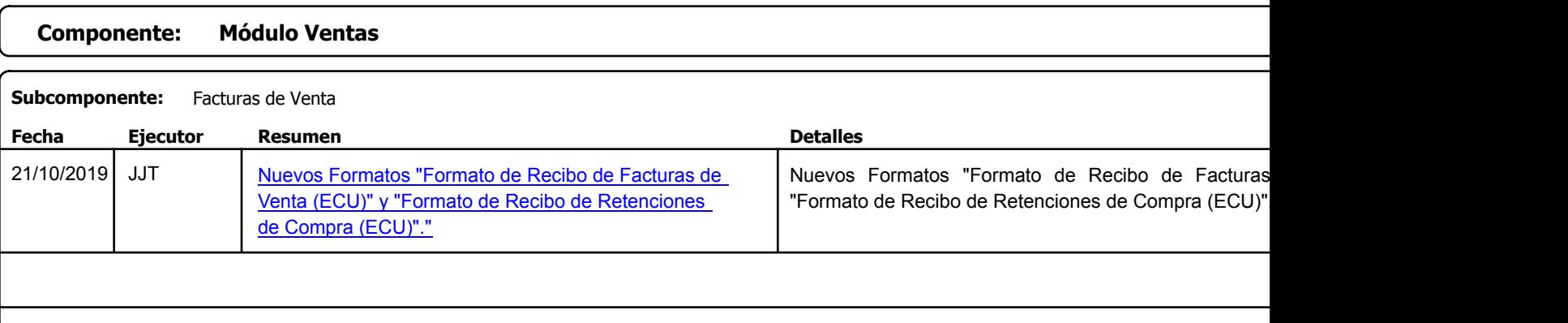

Factory Soft Venezuela, C.A. Servicio y Soporte Page 6 of 6 10:49:50AM

Listado de Versiones por Componente

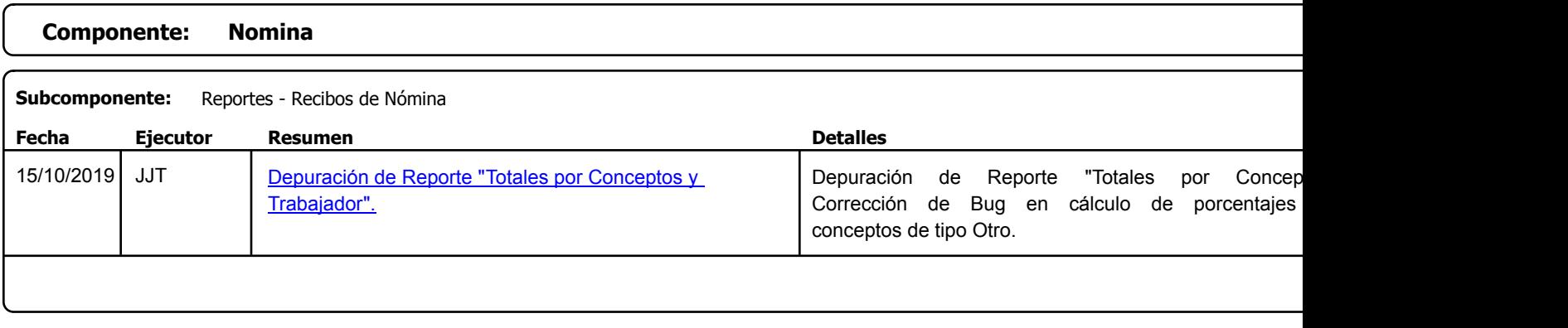